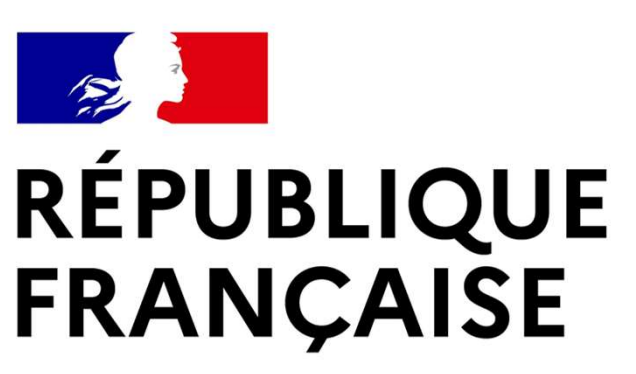

Liberté Égalité Fraternité

# IGÉSR

**INSPECTION GÉNÉRALE** DE L'ÉDUCATION, DU SPORT **ET DE LA RECHERCHE** 

 $\mathbf{1}$ 

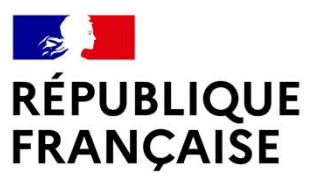

Liberté Égalité Fraternité

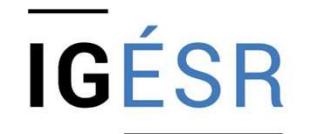

**INSPECTION GÉNÉRALE** DE L'ÉDUCATION, DU SPORT ET DE LA RECHERCHE

# Le CCF dans la filière CIEL  $\textsf{Le}\text{ CCF}$  dans la filiere  $\textsf{GIEL}$

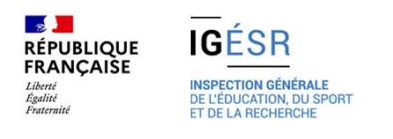

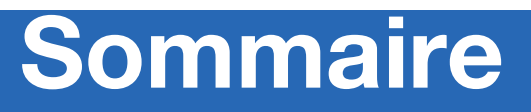

- 1. Le CCF dans la filière CIEL
- 2. Ce qu'on évalue en CCF
- 3. Comment évaluer des compétences
- 4. Les outils

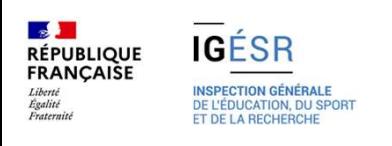

# 1. Le CCF dans la filière CIEL

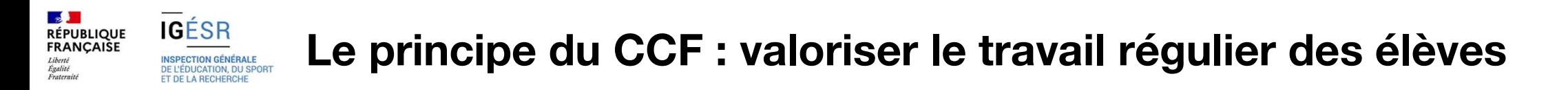

Le Contrôle en Cours de Formation dans la filière CIEL consiste à évaluer les compétences acquises par les apprenants tout au long de la période d'apprentissage.

Les situations sont multiples, diversifiées<sup>\*</sup> et réparties tout au long du cycle (1, 2 ou 3 ans) selon le diplôme MC, BTS ou BAC PRO.

\*Il revêt des formes variées : activités écrites, orales, rendus de travaux, de projets et des périodes de mise en situation ou d'observation en milieu professionnel, de travaux pratiques en centres, TD,….

C'est une modalité d'évaluation qui permet une progressivité dans l'acquisition des contenus pédagogiques pour l'élève ou l'étudiant et qui a pour objectif de redonner une dimension formative à l'évaluation.

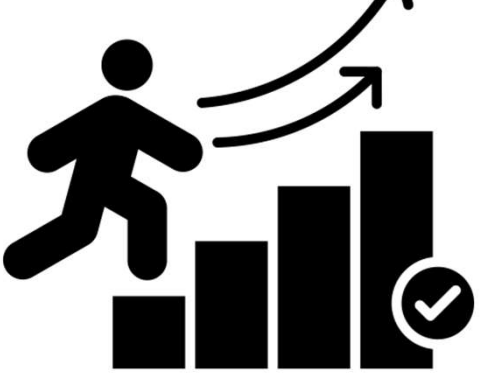

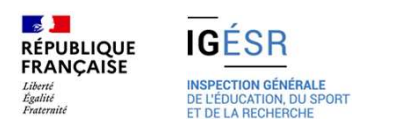

## Le principe du CCF : valoriser le travail régulier des élèves

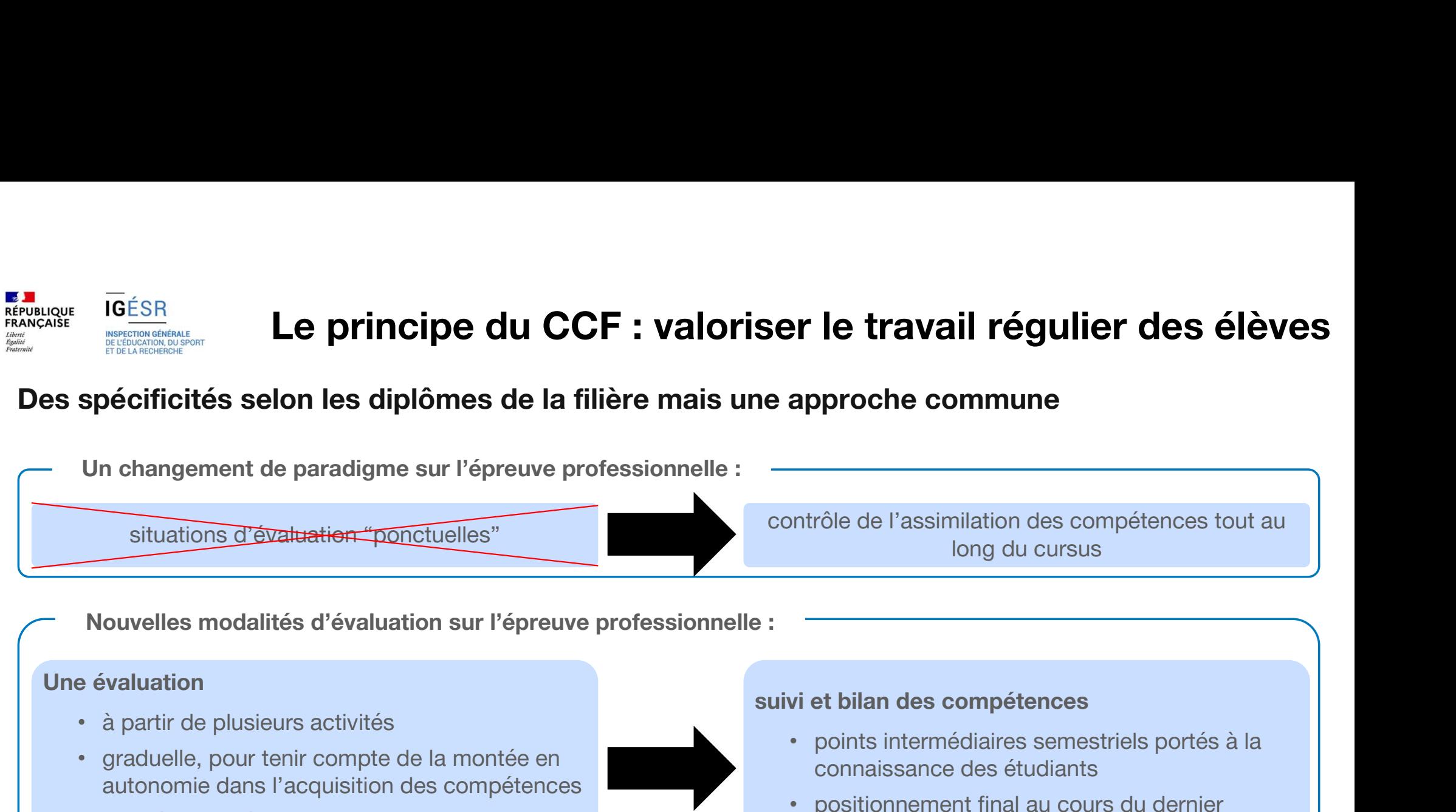

• par l'équipe pédagogique du domaine professionnel et de l'enseignement général • positionnement final au cours du dernier trimestre de la formation

À l'issue du positionnement, l'équipe pédagogique de l'établissement de formation constitue, pour chaque candidat, un dossier comprenant :

- − le livret de suivi des compétences avec les points intermédiaires ;
- − la grille nationale d'évaluation renseignée ayant conduit à la proposition de note.

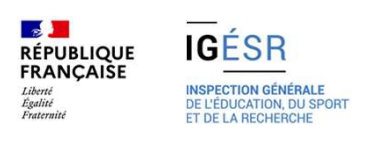

### Le mode de certification dans la filière CIEL

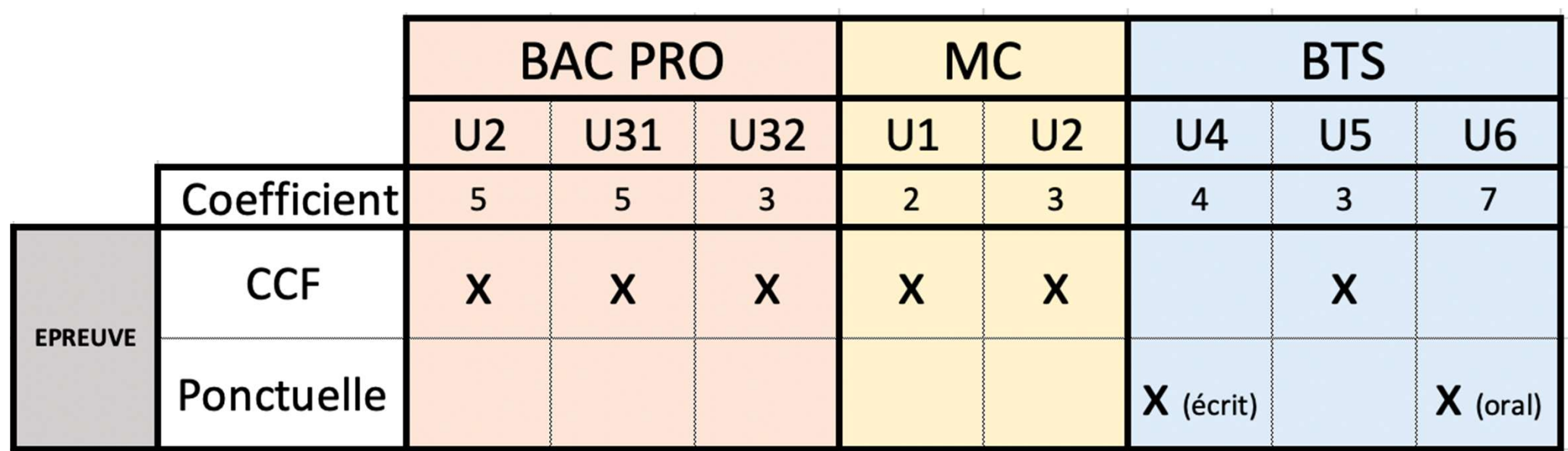

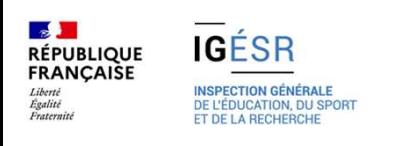

# 2. Ce qu'on évalue en CCF

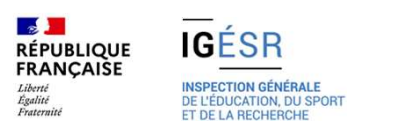

# Qu'évalue t'on en CCF ? : des blocs de compétences

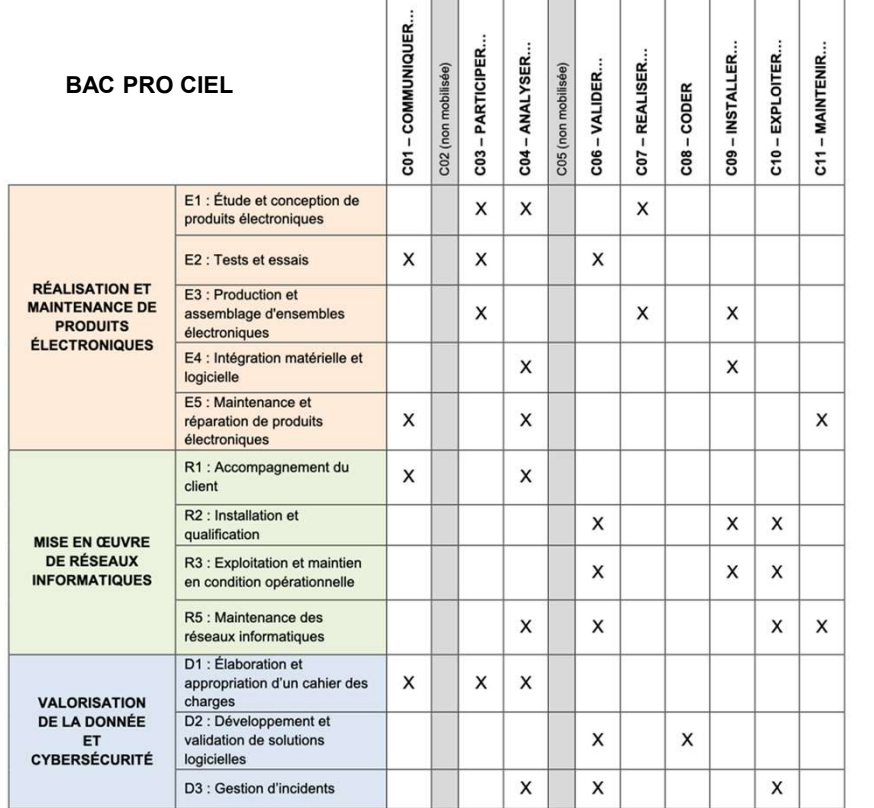

### Unités certificatives

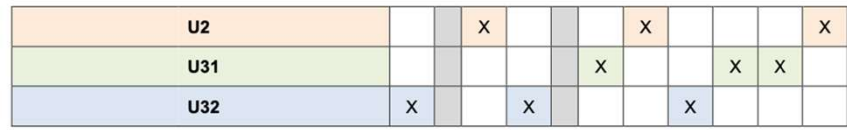

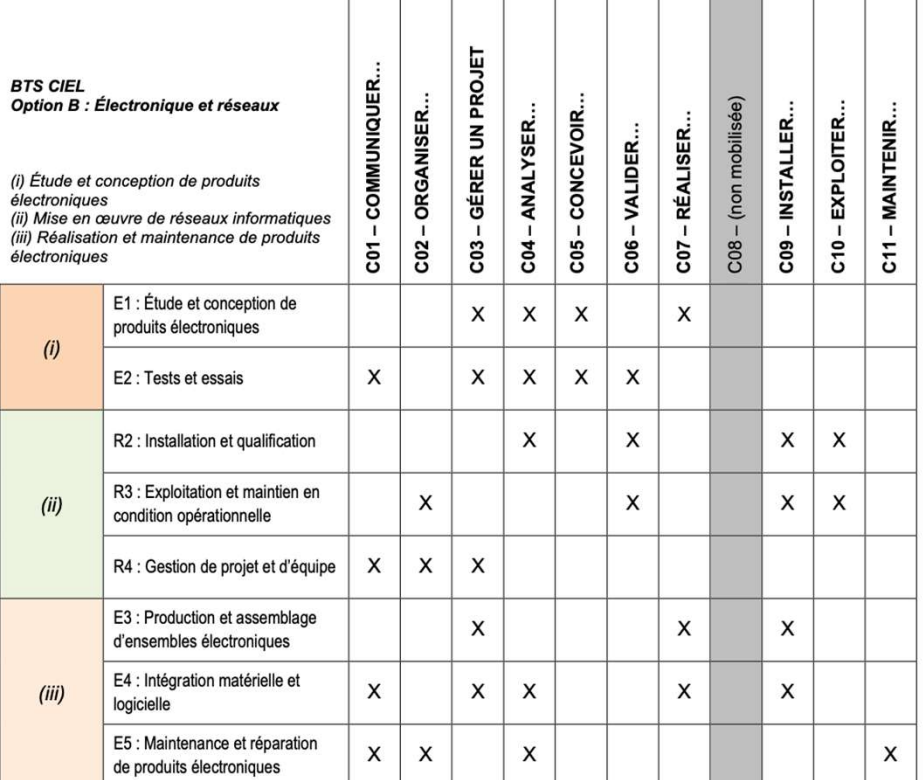

 $\sim$ 

 $\overline{\phantom{0}}$ 

### Unités certificatives :

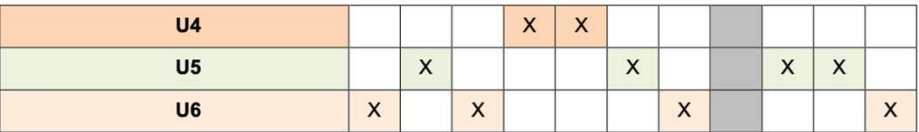

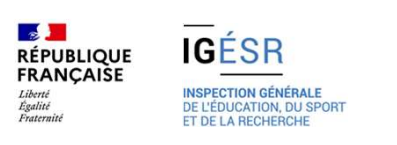

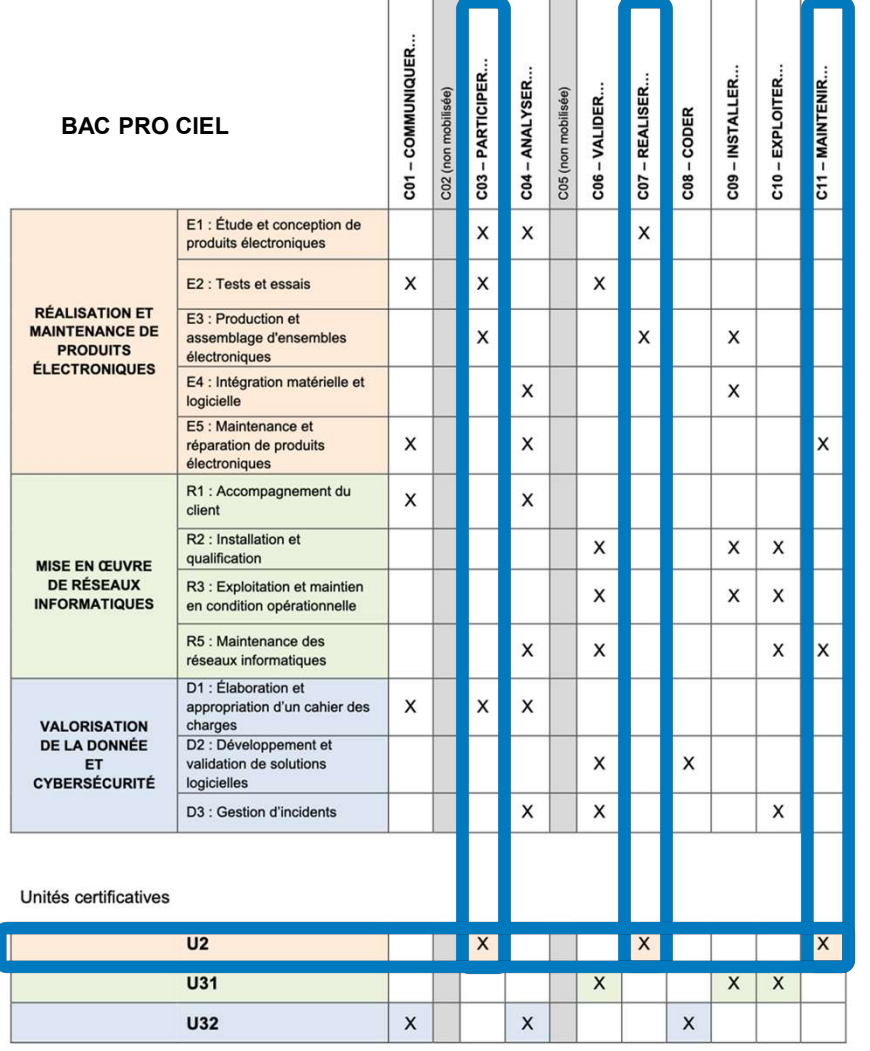

Exemple pour le Bac Pro, U2 vemple pour le Bac Pro, **U2**<br>• C03 Participer…<br>• C07 Réaliser… vemple pour le Bac Pro, U2<br>• C03 Participer…<br>• C07 Réaliser…<br>• C11 Maintenir… vemple pour le Bac Pro, U2<br>
• C03 Participer...<br>
• C07 Réaliser...<br>
• C11 Maintenir...

- 
- 
- 

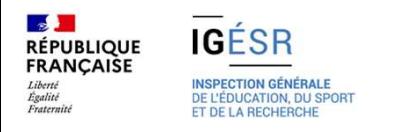

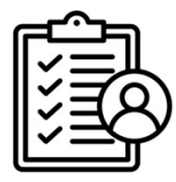

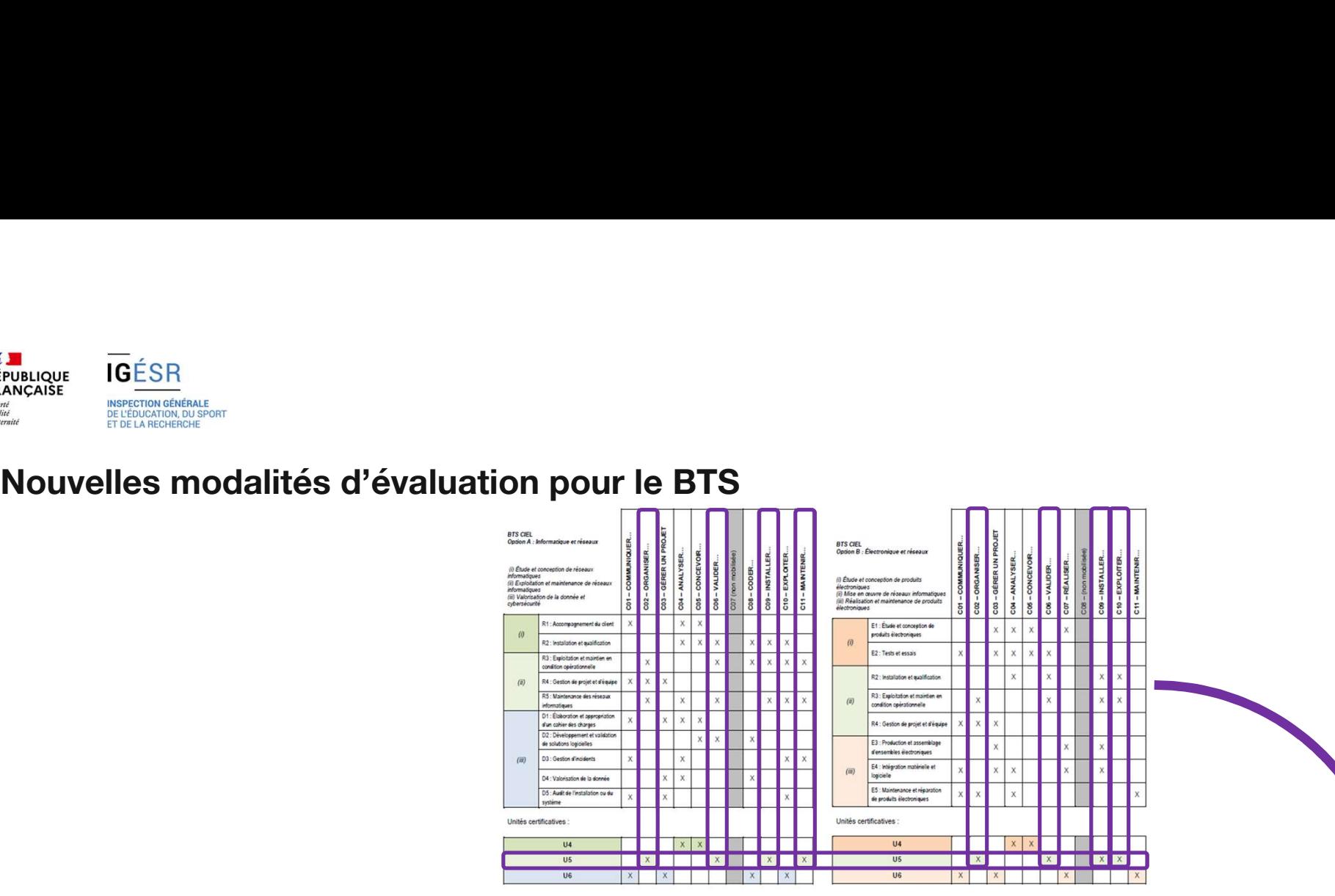

Les compétences de l'unité professionnelle U5 évaluées exclusivement en CCF :

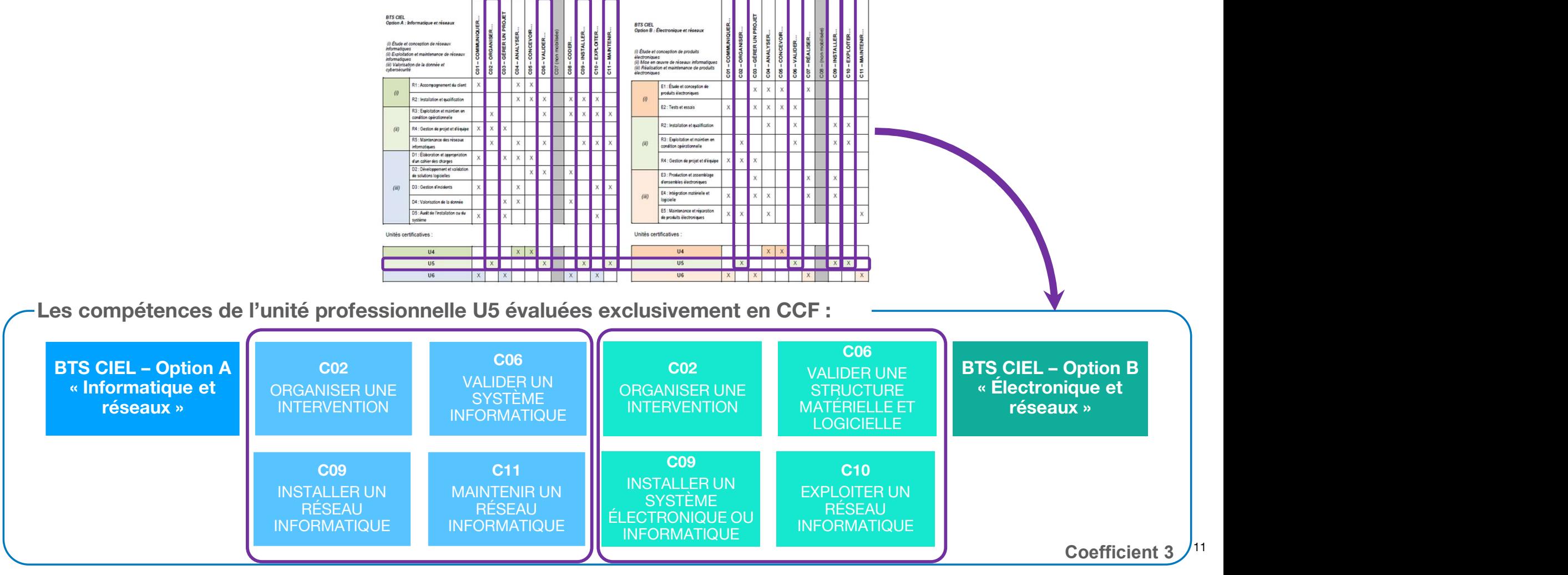

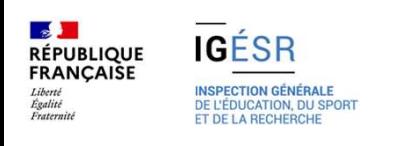

# 3. Comment évaluer des compétences

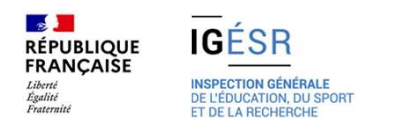

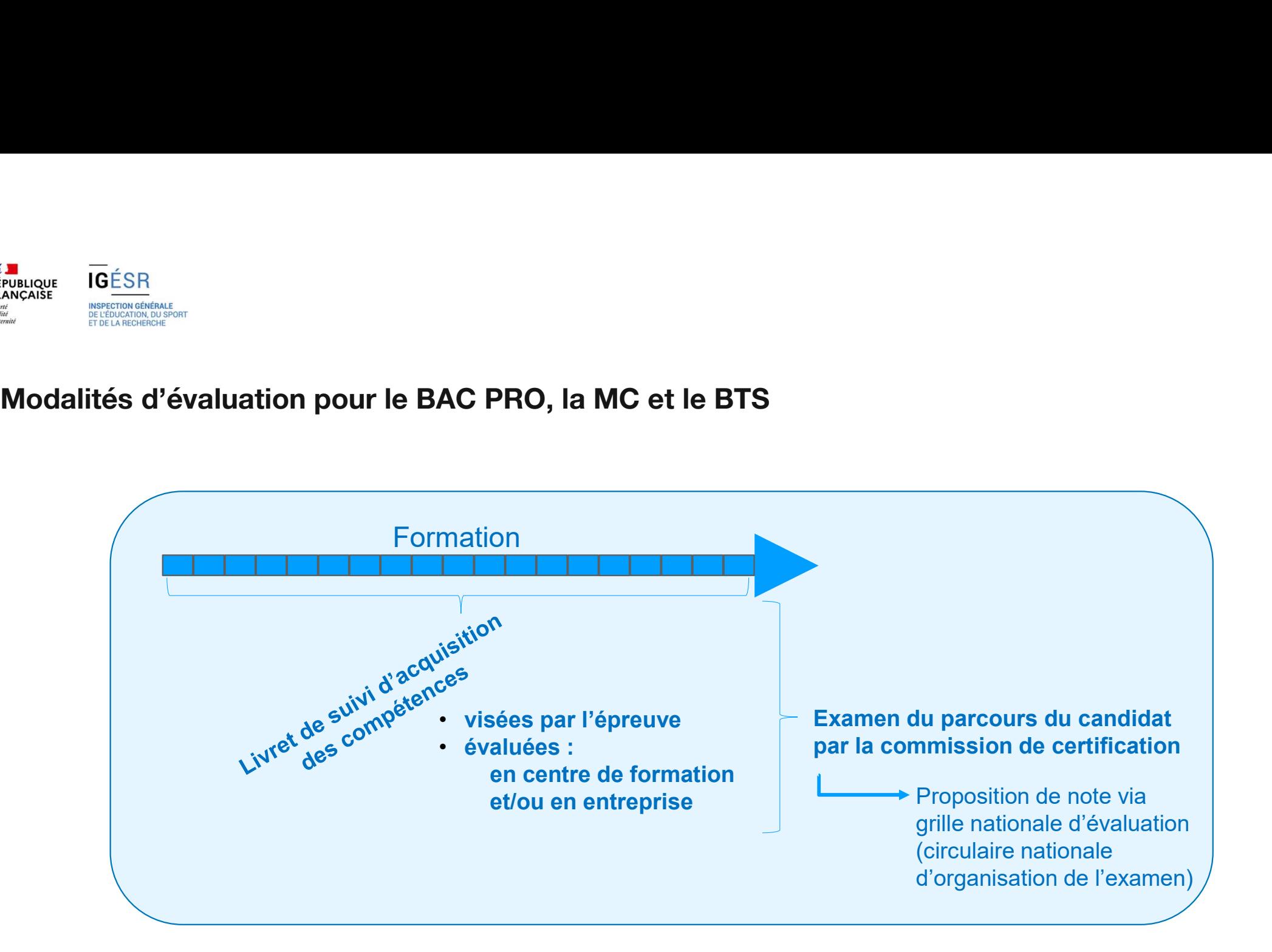

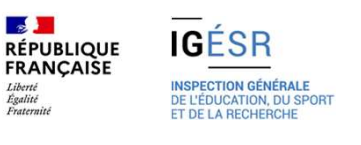

Fin du cycle 1,2 ou 3 ans Évolution du niveau de maîtrise des compétences vis-à-vis<br>du niveau de maîtrise attendue en fin de cycle<br>
———————————————————————————————— Évolution du niveau de maîtrise des compétences vis-à-vis<br>du niveau de maîtrise attendue en fin de cycle<br>superintendue de la proposa de la proposa de la proposa de la proposa de la proposa de la proposa de la proposa<br>supe

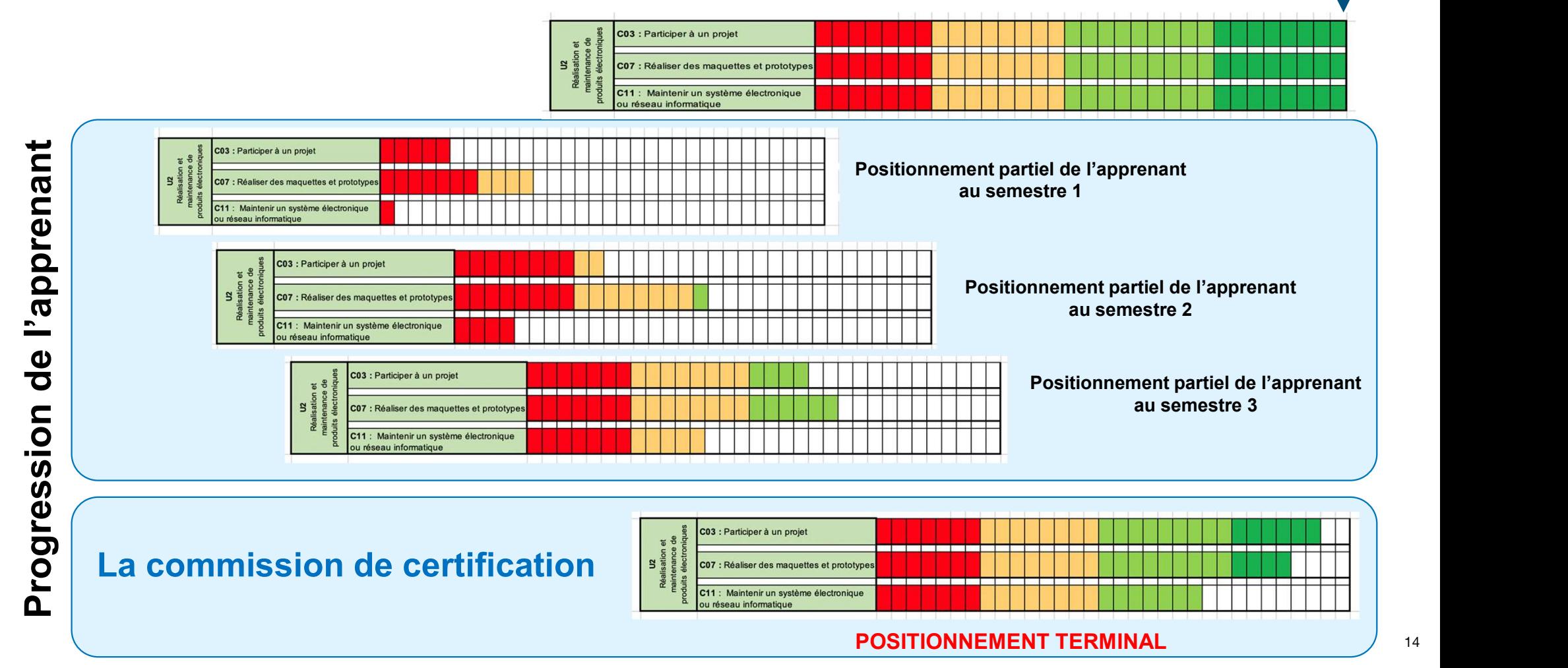

### **IGESR INSPECTION GÉNÉRALE** E L'ÉDUCATION, DU SPOF ET DE LA BEQUEDOUR

**RÉPUBLIQUE**<br>FRANÇAISE

Liberté<br>Égalité

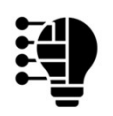

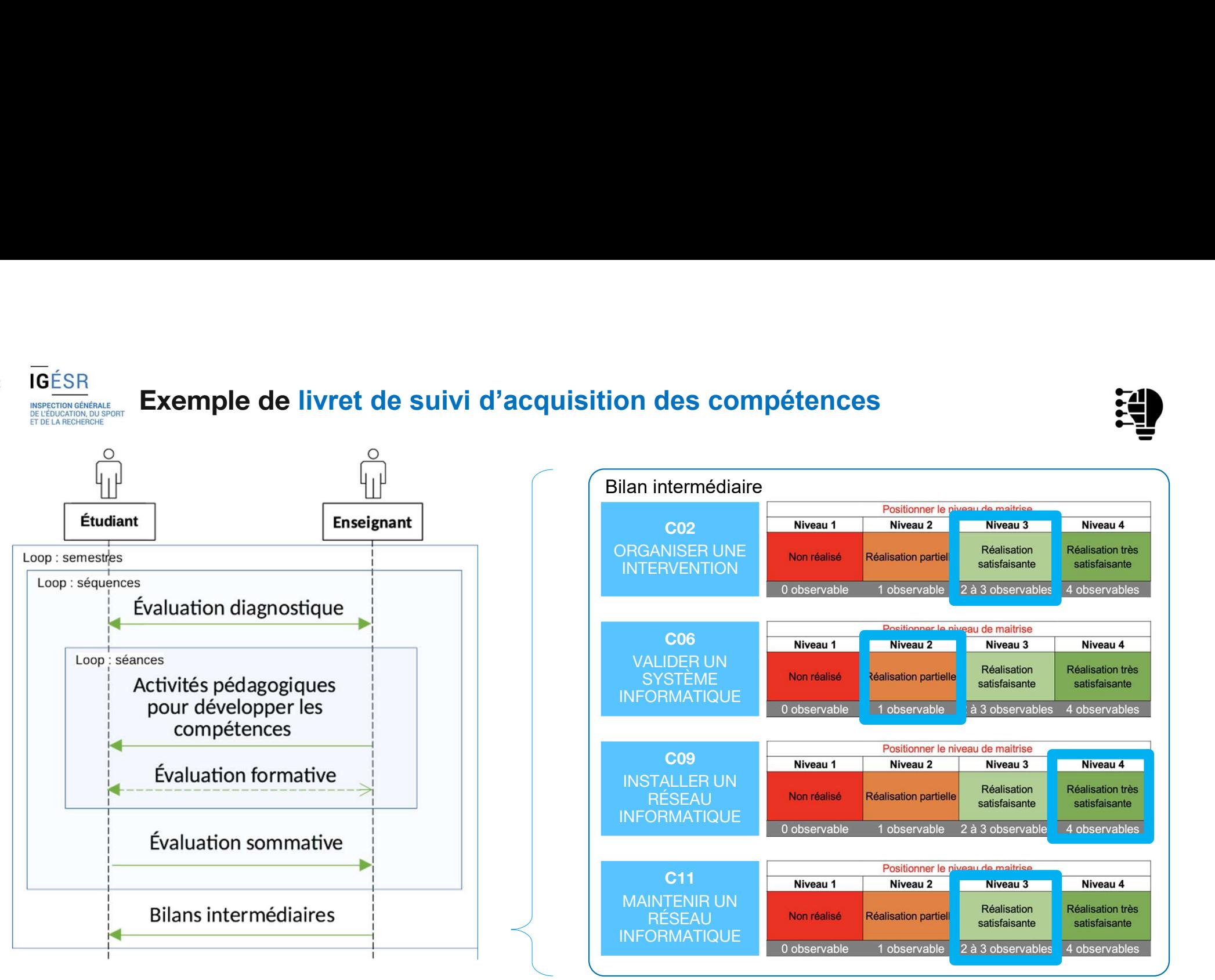

L'ensemble des bilans intermédiaires montre la progression de l'apprenant. Attention, les attendus au semestre 1 et au semestre 4 ne sont pas les mêmes. <sub>15</sub>

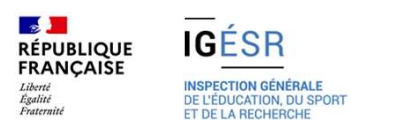

### Outils d'aide aux positionnements : Livret de suivi d'acquisition des compétences

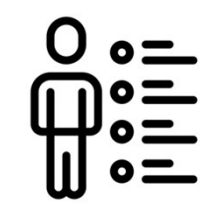

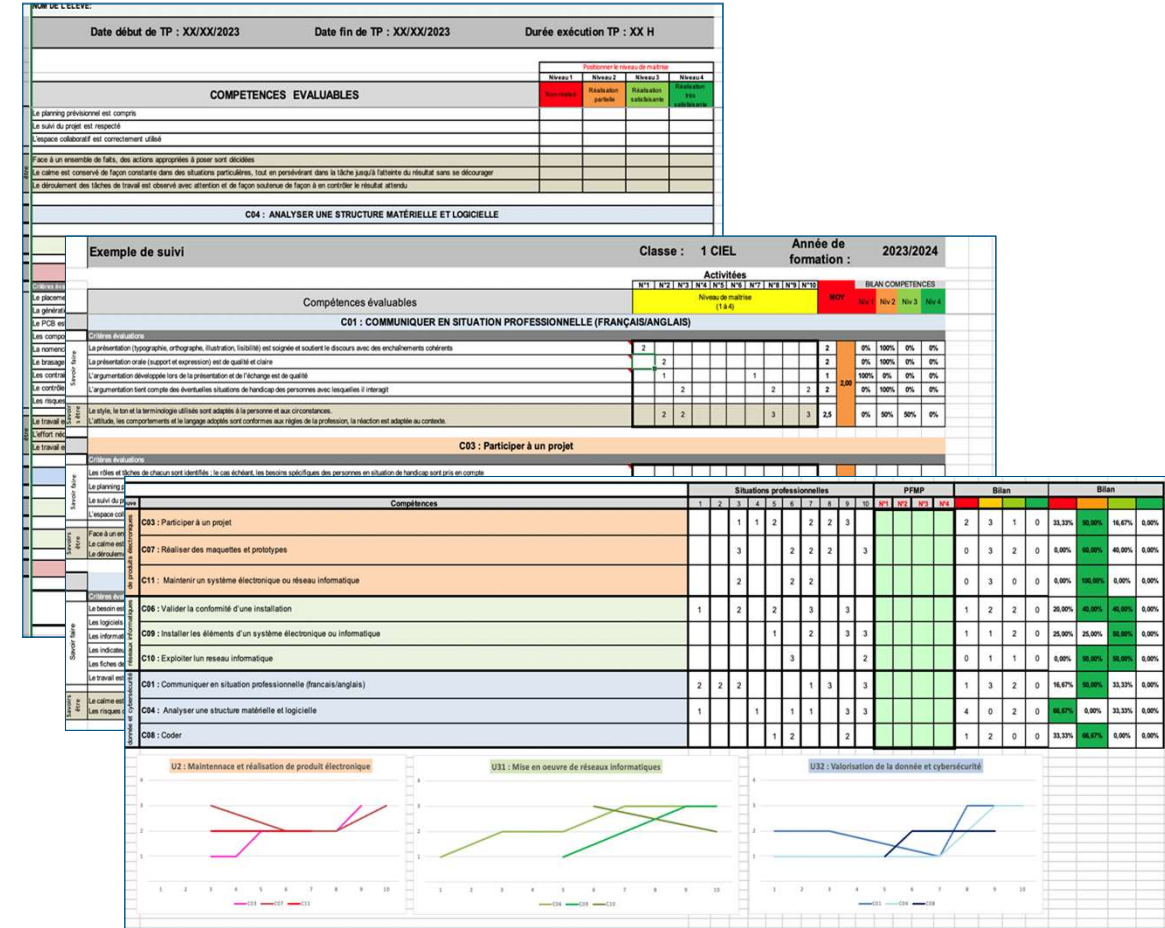

### obligatoire en CCF, il permet

- de renforcer l'entrée par les compétences professionnelles,<br>
- **d'observer et valider** le niveau
- d'acquisition de chaque compétence y.c. PFMP
- de développer un accompagnement personnalisé pour chaque apprenant.
- d'assurer la traçabilité des niveaux de performance sur chaque critères d'évaluation
- d'assurer la traçabilité de l'évolution du niveau de maîtrise

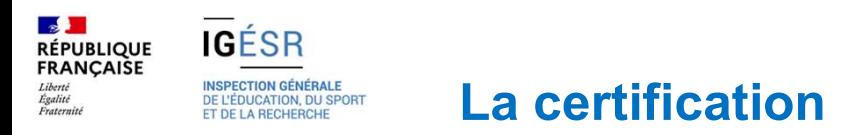

À l'issue du positionnement, l'équipe pédagogique de l'établissement de formation

- constitue, pour chaque candidat, un dossier comprenant :<br>• le livret de suivi de compétences avec les bilans intermédiaires ;
- la grille nationale d'évaluation renseignée ayant conduit à la proposition de note.

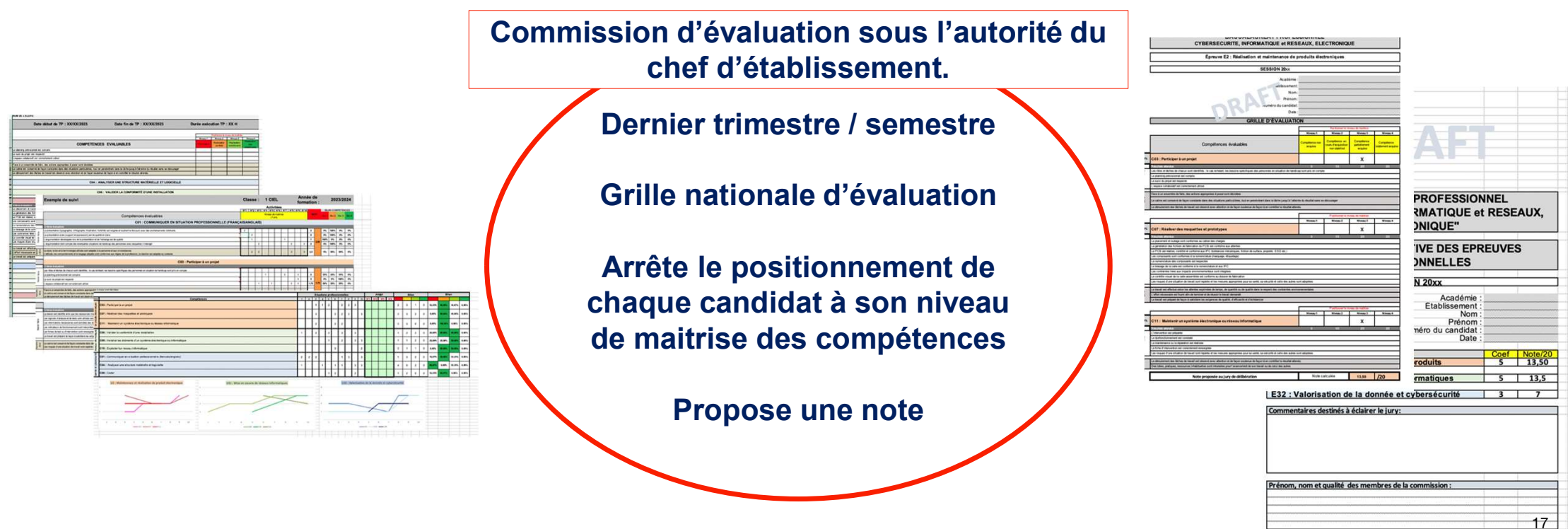

Le dossier sera mis à disposition du jury et archivé

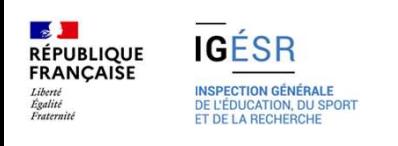

# 4. Les outils

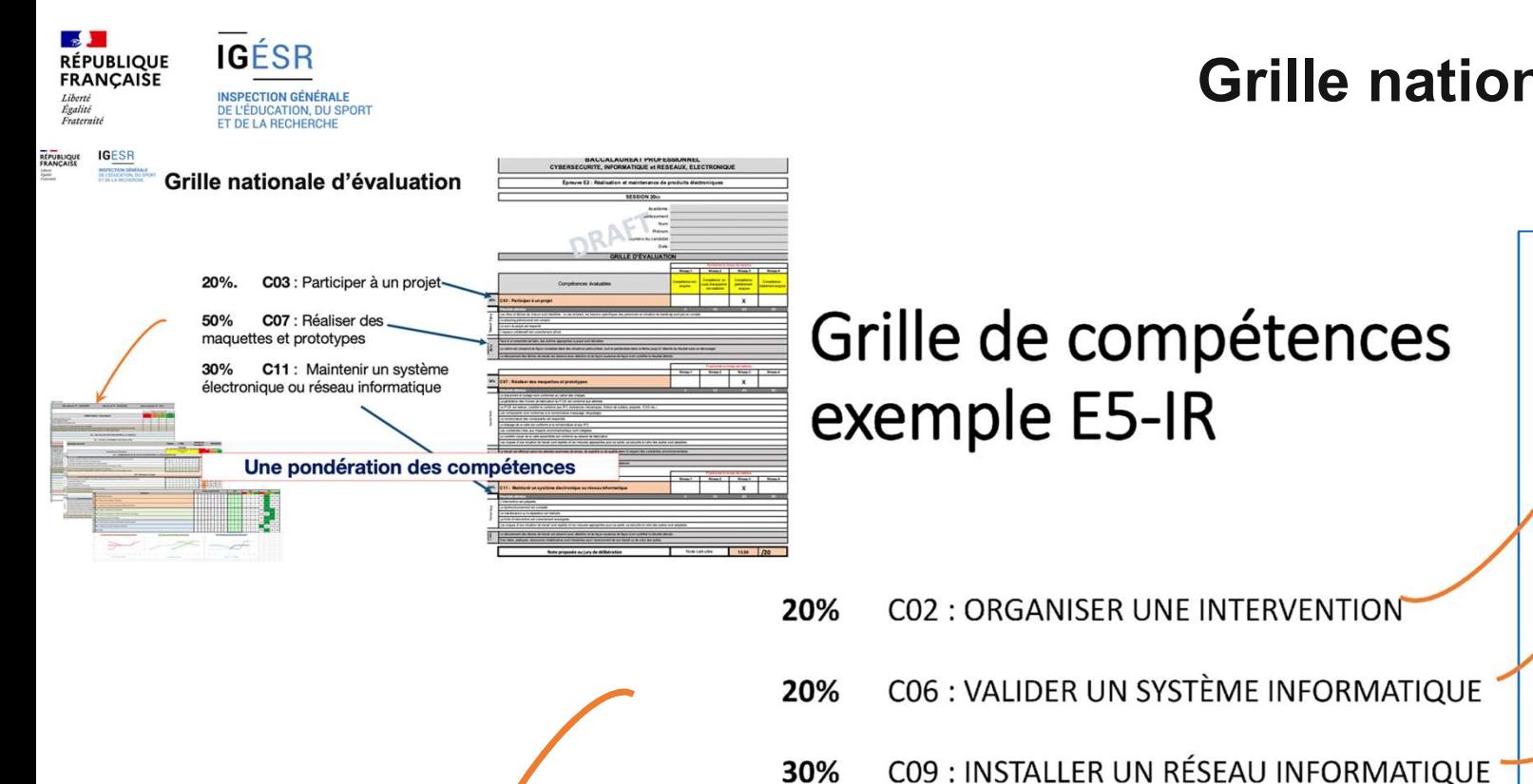

### Grille nationale d'évaluation

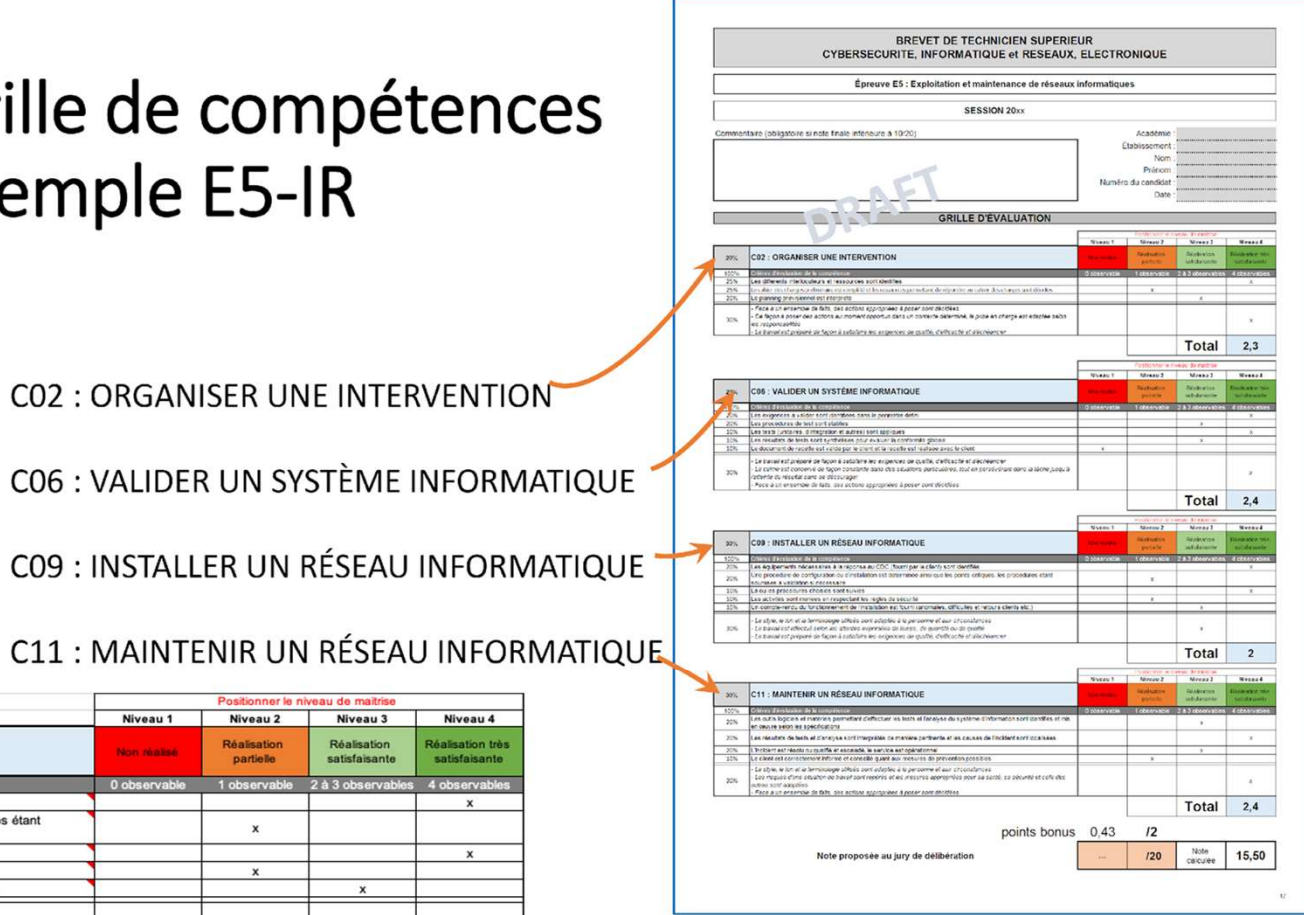

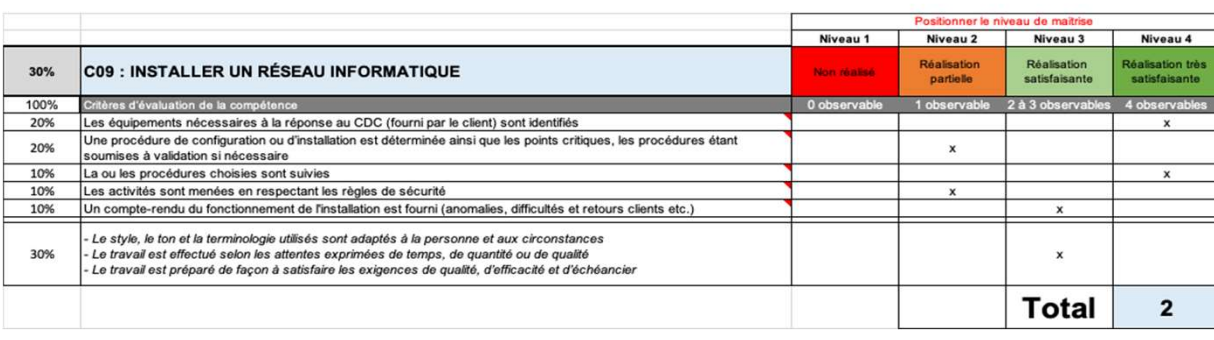

30%

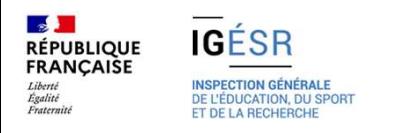

### Outil d'aide au positionnement pour le BTS <br>ES-IR

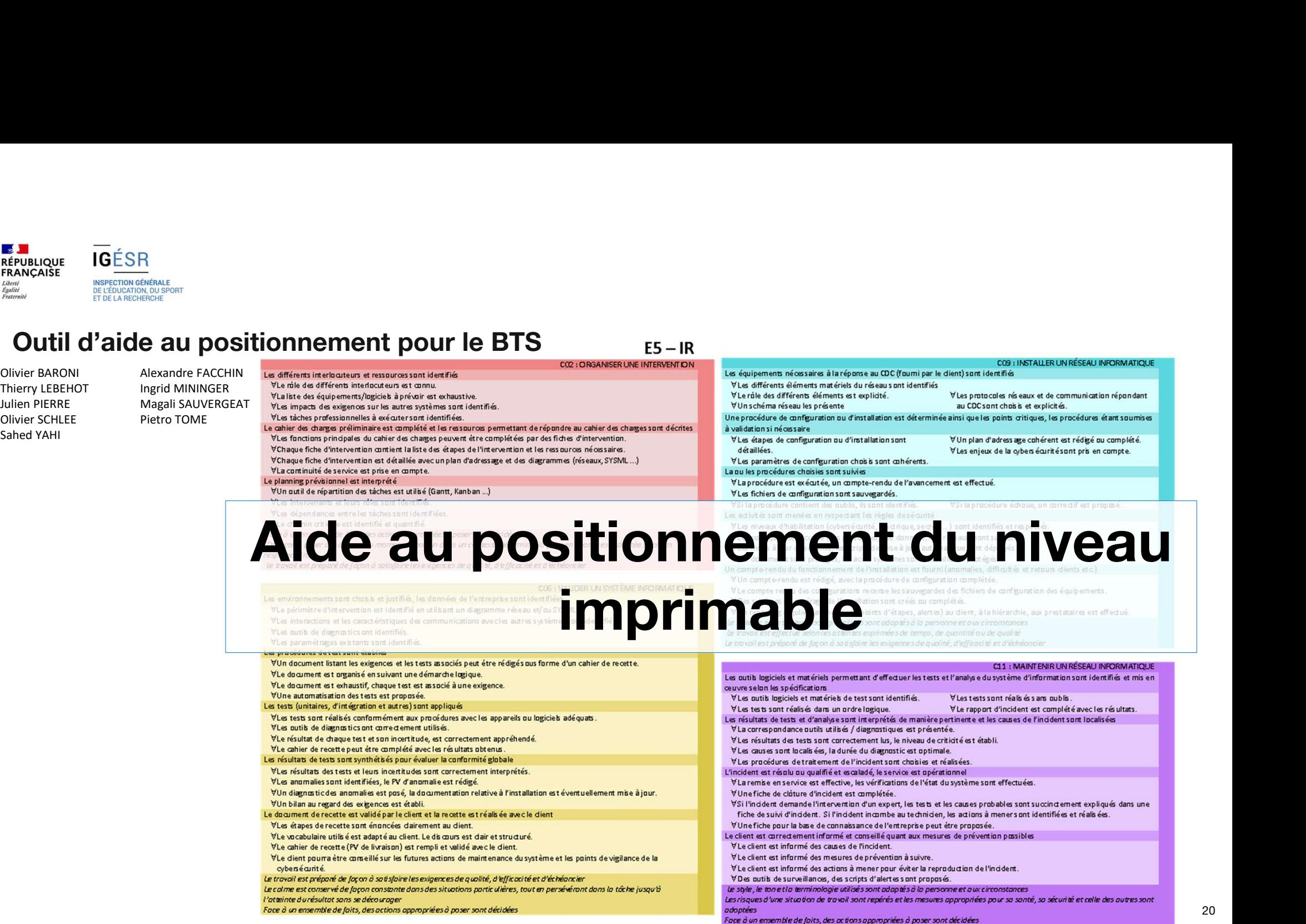